# **rst2hml5 Documentation**

*Release 1.10.6*

**André Felipe Dias**

**Apr 20, 2021**

# **Contents**

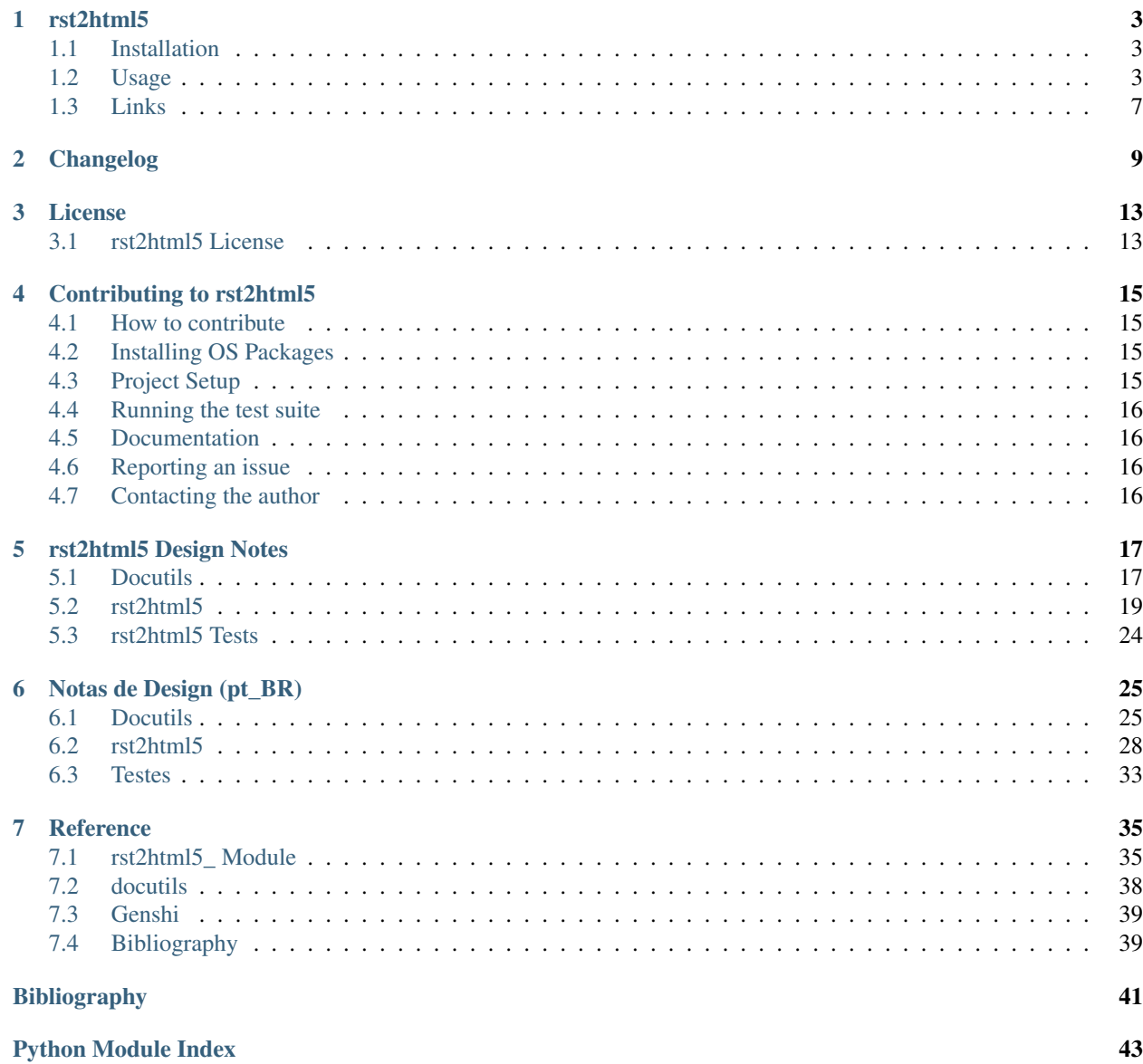

**[Index](#page-48-0)** 45

*rst2html5* generates (X)HTML5 documents from standalone reStructuredText sources. It is a complete rewrite of the docutils' *rst2html* and uses new HTML5 constructs such as <section> and <aside>.

## rst2html5

<span id="page-6-0"></span>*rst2html5* generates (X)HTML5 documents from standalone reStructuredText sources. It is a complete rewrite of the docutils' *rst2html* and uses new HTML5 constructs such as  $\le$  section> and  $\le$  aside>.

## <span id="page-6-1"></span>**1.1 Installation**

\$ pip install rst2html5

# <span id="page-6-2"></span>**1.2 Usage**

\$ rst2html5 [options] SOURCE

Options:

--no-indent Don't indent output

- --stylesheet=<URL or path> Specify a stylesheet URL to be included. (This option can be used multiple times)
- --script=<URL or path> Specify a script URL to be included. (This option can be used multiple times)
- --script-defer=<URL or path> Specify a script URL with a defer attribute to be included in the output HTML file. (This option can be used multiple times)
- --script-async=<URL or path> Specify a script URL with a async attribute to be included in the output HTML file. (This option can be used multiple times)

--html-tag-attr=<attribute> Specify a html tag attribute. (This option can be used multiple times)

--template=<filename or text> Specify a filename or text to be used as the HTML5 output template. The template must have the {head} and {body} placeholders. The "<html{html\_attr}>" placeholder is recommended.

--define=<identifier> Define a case insensitive identifier to be used with ifdef and ifndef directives. There is no value associated with an identifier. (This option can be used multiple times)

#### **1.2.1 Example**

Consider the following rst snippet:

```
Title
=====
Some text and a target to `Title 2`_. **strong emphasis**:
* item 1
* item 2
Title 2
=======
.. parsed-literal::
    Inline markup is supported, e.g. *emphasis*, **strong**, ``literal
    text``,
    \Box`hyperlink targets`, and `references <http://www.python.org/>`\Box
```
The html5 produced is clean and tidy:

```
<!DOCTYPE html>
<html>
<head>
    <meta charset="utf-8" />
</head>
<body>
    <section id="title">
        <h1>Title</h1>
        <p>Some text and a target to <a href="#title-2">Title 2</a>. <strong>strong
˓→emphasis</strong>:</p>
        <ul>
            <li>item 1</li>
            <li>item 2</li>
        </ul>
    </section>
    <section id="title-2">
        <h1>Title 2</h1>
        <pre>Inline markup is supported, e.g. <em>emphasis</em>, <strong>strong</
˓→strong>, <code>literal
text</code>,
<a id="hyperlink-targets">hyperlink targets</a>, and <a href="http://www.python.org/">
˓→references</a></pre>
    </section>
</body>
</html>
```
#### **1.2.2 Stylesheets and Scripts**

No stylesheets or scripts are spread over the html5 by default. However stylesheets and javascripts URLs or paths can be included through stylesheet and script options:

```
$ rst2html5 example.rst \
--stylesheet https://example.com/css/default.css \
--stylesheet-inline css/simple.css \
--script https://ajax.googleapis.com/ajax/libs/jquery/1.7.2/jquery.min.js
--script-defer js/test1.js
--script-async js/test2.js
```

```
<!DOCTYPE html>
<html>
<head>
    <meta charset="utf-8" />
    <link rel="stylesheet" href="https://example.com/css/default.css" />
    <style>h1 {font-size: 20em}
img.icon {
   width: 48px;
   height: 48px;
}
h2 {color: red}
</style>
    <script src="https://ajax.googleapis.com/ajax/libs/jquery/1.7.2/jquery.min.js"></
˓→script>
    <script src="js/test1.js" defer="defer"></script>
    <script src="js/test2.js" async="async"></script>
</head>
...
```
Alternatively, you could specify stylesheets and scripts using directives in the rst:

```
.. stylesheet:: https://example.com/css/default.css
.. stylesheet:: css/simple.css
   :inline:
.. script:: https://ajax.googleapis.com/ajax/libs/jquery/1.7.2/jquery.min.js
.. script:: js/test1.js
   :defer:
.. script:: js/test2.js
   :async:
Title
=...
```
Html tag attributes can be included through html-tag-attr option:

\$ rst2html5 **--html-tag-attr** 'lang="pt-BR"' example.rst

```
<!DOCTYPE html>
<html lang="pt-BR">
...
```
#### **1.2.3 Templates**

Custom html5 template via the --template option. Example:

```
$ template='<!DOCTYPE html>
<html{html_attr}>
\langle head \rangle {head} \langle!-- custom links and scripts -->
    <link href="css/default.css" rel="stylesheet" />
    <link href="css/pygments.css" rel="stylesheet" />
    <script src="http://code.jquery.com/jquery-latest.min.js"></script>
</head>
<body>{body}</body>
</html>'
$ echo 'one line' > example.rst
$ rst2html5 --template "$template" example.rst
<!DOCTYPE html>
<html>
<head>
   <meta charset="utf-8" />
    <!-- custom links and scripts -->
   <link href="css/default.css" rel="stylesheet" />
   <link href="css/pygments.css" rel="stylesheet" />
   <script src="http://code.jquery.com/jquery-latest.min.js"></script>
</head>
<body>
    <p>one line</p>
</body>
</html>
```
### **1.2.4 New Directives**

rst2html5 provides some new directives: define, undef, ifdef and ifndef, similar to those used in C++. They allow to conditionally include (or not) some rst snippets:

```
.. ifdef:: x
   this line will be included if 'x' was previously defined
```
In case of you check two or more identifiers, there must be an operator ([and | or]) defined:

```
.. ifdef:: x y z
   :operator: or
   This line will be included only if 'x', 'y' or 'z' is defined.
```
From rst2html5 1.9, you can include stylesheets and scripts via directives inside a reStructuredText text:

```
Just an ordinary paragraph.
.. stylesheet:: css/default.css
.. stylesheet:: https://pronus.io/css/standard.css
.. script:: http://code.jquery.com/jquery-latest.min.js
.. script:: slide.js
    :defer:
```

```
.. script:: test/animations.js
   :async:
```
Another paragraph

```
<!DOCTYPE html>
<html>
<head>
    <meta charset="utf-8" />
   <link href="css/default.css" rel="stylesheet" />
   <link href="https://pronus.io/css/standard.css" rel="stylesheet" />
   <script src="http://code.jquery.com/jquery-latest.min.js"></script>
   <script src="slide.js" defer="defer"></script>
    <script src="test/animations.js" async="async"></script>
</head>
<body>
    <p>Just an ordinary paragraph.</p>
    <p>Another paragraph</p>
</body>
</html>
```
There also is a template directive. The usage is:

```
.. template:: filename
or
.. template::
    template content here.
```
# <span id="page-10-0"></span>**1.3 Links**

- [Documentation](https://rst2html5.readthedocs.org/)
- [Project page at Heptapod](https://foss.heptapod.net/doc-utils/rst2html5)

# Changelog

- <span id="page-12-0"></span>• 1.10.6 - 2020-04-21
	- Contributing instructions updated.
- $\cdot$  1.10.5 2020-04-13
	- rst2html5 is now hosted on Heptapod at <https://foss.heptapod.net/doc-utils/rst2html5>
- $\cdot$  1.10.4 2020-03-25
	- Fix Pygments dependency
- $\cdot$  1.10.3 2020-03-14
	- Fix KeyError: 'refid'
- 1.10.2 2019-03-16
	- Add missing 'inline' option for stylesheet directive
- 1.10.1 2018-12-02
	- fix: –stylesheet-inline must not escape html characters
	- Update package dependency to Pygments >= 2.3.0
- 1.10 2018-11-29
	- Support –stylesheet-inline
- $\cdot$  1.9.5 2018-10-06
	- Fix version exhibition
- 1.9.4 2018-06-19
	- Documentation update
	- Minor bug fixes
- 1.9.3 2017-02-14
	- Fix setup.py
- $\cdot$  1.9.2 2017-02-14
	- Fix conflict with docutils==0.13.1 rst2html5.py
- $\cdot$  1.9.1 2017-02-07
	- Fix install\_requires in setup.py
	- Update list of authors
- $\cdot$  1.9 2016-12-21
	- New directives stylesheet, script and template for declaring stylesheets, scripts and template inside a restructured text.
- $\cdot$  1.8.2 2016-07-12
	- CodeBlock directive refactored
- $\cdot$  1.8.1 2016-07-11
	- Raw html shouldn't be indented
	- CodeBlock directive also registered as code
- 1.8 2016-06-04
	- New directives define, undef, ifdef and ifndef to conditionally include (or not) a rst snippet.
- $\cdot$  1.7.5 2015-05-14
	- fixes the stripping of leading whitespace from the highlighted code
- $\cdot$  1.7.4 2015-04-09
	- fixes deleted blank lines in <table><pre> during Genshi rendering
	- Testing does not depend on ordered tag attributes anymore
- 1.7.3 2015-04-04
	- fix some imports
	- Sphinx dependency removed
- $\cdot$  1.7.2 2015-03-31
	- Another small bugfix related to imports
- 1.7.1 2015-03-31
	- Fix 1.7 package installation. requirements.txt was missing
- $\cdot$  1.7 2015-03-31
	- Small bufix in setup.py
	- LICENSE file added to the project
	- Sublists are not under <blockquote> anymore
	- Never a  $\langle p \rangle$  as a  $\langle l \rangle$  first child
	- New CodeBlock directive merges docutils and sphinx CodeBlock directives
	- Generated codeblock cleaned up to a more HTML5 style: <pre data-language=". . . ">. . . </pre>
- $\cdot$  1.6 2015-03-09
	- code-block's :class: value should go to <pre class="value"> instead of <pre><code class="value">
- Fix problem with no files uploaded to Pypi in 1.5 version
- $\cdot$  1.5 2015-23-02
	- rst2html5 generates html5 comments
	- A few documentation improvementss
- $\cdot$  1.4 2014-09-21
	- Improved packaging
	- Using tox for testing management
	- Improved compatibility to Python3
	- Respect initial\_header\_level\_setting
	- Container and compound directives map to div
	- rst2html5 now process field\_list nodes
	- Additional tests
	- Multiple-time options should be specified multiple times, not with commas
	- Metatags are declared at the top of head
	- Only one link to mathjax script is generated
- $\cdot$  1.3 2014-04-21
	- Fixes #16 | New –template option
	- runtests.sh without parameter should keep current virtualenv
- $\cdot$  1.2 2014-02-16
	- Fix doc version
- $\cdot$  1.1 2014-02-16
	- rst2html5 works with docutils 0.11 and Genshi 0.7
- $\cdot$  1.0 2013-06-17
	- Documentation improvement
	- Added html-tag-attr, script-defer and script-async options
	- Dropped option-limit option
	- Fix bug with caption generation within table
	- Footer should be at the bottom of the page
	- Indent raw html
	- field-limit and option-limit are set to 0 (no limit)
- 0.10 2013-05-11
	- Support docutils 0.10
	- Force syntax\_hightlight to 'short'
	- Conforming to PEP8 and PyFlakes
	- Testing structure simplified
	- rst2html5.py refactored
- Some bugfixes
- $\cdot$  0.9 2012-08-03
	- First public preview release

### License

<span id="page-16-0"></span>rst2html5 is distributed under the MIT License (MIT).

# <span id="page-16-1"></span>**3.1 rst2html5 License**

Copyright (c) 2016 André Felipe Dias All rights reserved.

Permission is hereby granted, free of charge, to any person obtaining a copy of this software and associated documentation files (the "Software"), to deal in the Software without restriction, including without limitation the rights to use, copy, modify, merge, publish, distribute, sublicense, and/or sell copies of the Software, and to permit persons to whom the Software is furnished to do so, subject to the following conditions:

The above copyright notice and this permission notice shall be included in all copies or substantial portions of the Software.

THE SOFTWARE IS PROVIDED "AS IS", WITHOUT WARRANTY OF ANY KIND, EXPRESS OR IMPLIED, INCLUDING BUT NOT LIMITED TO THE WARRANTIES OF MERCHANTABILITY, FITNESS FOR A PAR-TICULAR PURPOSE AND NONINFRINGEMENT. IN NO EVENT SHALL THE AUTHORS OR COPYRIGHT HOLDERS BE LIABLE FOR ANY CLAIM, DAMAGES OR OTHER LIABILITY, WHETHER IN AN ACTION OF CONTRACT, TORT OR OTHERWISE, ARISING FROM, OUT OF OR IN CONNECTION WITH THE SOFT-WARE OR THE USE OR OTHER DEALINGS IN THE SOFTWARE.

# Contributing to rst2html5

<span id="page-18-0"></span>Contributions are welcome! So don't be afraid to contribute with anything that you think will be helpful. Help with maintaining the English documentation is particularly appreciated.

The [rst2html5 project](https://foss.heptapod.net/doc-utils/rst2html5) is hosted on Heptapod by Octobus and Clever Cloud!

# <span id="page-18-1"></span>**4.1 How to contribute**

Please, follow the procedure:

- 1. Check for the open issues or open a new issue on the Heptapod [issue tracker](https://foss.heptapod.net/doc-utils/rst2html5/issues) to start a discussion about a feature or a bug.
- 2. Fork the [rst2html5 project](https://foss.heptapod.net/doc-utils/rst2html5) and start making your modifications.
- 3. Send a merge request.

## <span id="page-18-2"></span>**4.2 Installing OS Packages**

You will need:

- 1. [pipenv.](https://pypi.org/project/pipenv/) A tool for installing and managing Python packages.
- 2. [Mercurial.](https://www.mercurial-scm.org/) Version control used by rst2html5 project.

# <span id="page-18-3"></span>**4.3 Project Setup**

```
$ hg clone https://foss.heptapod.net/doc-utils/rst2html5
$ cd rst2html5
$ pipenv install --dev
$ pipenv shell
```
Now you are ready!

## <span id="page-19-0"></span>**4.4 Running the test suite**

To run the tests, just type the following on a terminal:

\$ nosetests

Important: Before sending a patch or a merge request, ensure that all tests pass and there is no flake8 error or warning codes.

## <span id="page-19-1"></span>**4.5 Documentation**

Contributing to documentation is as simple as editing the specified file in the docs directory. We use restructuredtext markup and [Sphinx](http://sphinx-doc.org/) for building the documentation.

### <span id="page-19-2"></span>**4.6 Reporting an issue**

Proposals, enhancements, bugs or tasks should be directly reported on Heptapod [issue tracker.](https://foss.heptapod.net/doc-utils/rst2html5/issues)

If there are issues please let us know so we can improve rst2html5. If you don't report it, we probably won't fix it. When creating a bug issue, try to provide the following information at least:

- 1. Steps to reproduce the bug
- 2. The resulting output
- 3. The expected output

Tip: See <https://foss.heptapod.net/doc-utils/rst2html5/issues/1> as a reference.

For proposals or enhancements, you should provide input and output examples. Whenever possible, you should also provide external references to articles or documentation that endorses your request.

While it's handy to provide useful code snippets in an issue, it is better for you as a developer to submit merge requests. By submitting pull request your contribution to rst2html5 will be recorded by Heptapod.

## <span id="page-19-3"></span>**4.7 Contacting the author**

rst2html5 is written and maintained by André Felipe Dias. You can reach me at [Twitter](https://twitter.com/andref_dias) or by email [\(an](mailto:andre.dias@pronus.io)[dre.dias@pronus.io\)](mailto:andre.dias@pronus.io).

# rst2html5 Design Notes

<span id="page-20-0"></span>The following documentation describes the knowledge collected during **rst2html5** implementation. Probably, it isn't complete or even exact, but it might be helpful to other people who want to create another rst converter.

Note: rst2html5 had to be renamed to rst2html5\_ due to a conflict with docutils' rst2html5.

# <span id="page-20-1"></span>**5.1 Docutils**

[Docutils](http://docutils.sourceforge.net/README.html#purpose) is a set of tools for processing plaintext documentation in [restructuredText](http://docutils.sourceforge.net/rst.html) markup (rst) into other formats such as HTML, PDF and Latex. Its documents design issues and implementation details are described at [http://](http://docutils.sourceforge.net/docs/peps/pep-0258.html) [docutils.sourceforge.net/docs/peps/pep-0258.html](http://docutils.sourceforge.net/docs/peps/pep-0258.html)

In the early stages of the translation process, the rst document is analyzed and transformed into an intermediary format called *doctree* which is then passed to a translator to be transformed into the desired formatted output:

```
Translator
            +-------------------+
            | +--------+ |-> doctree ------>| Writer |-----> output
            | +----+----+ || | |
            | | |
                 ---+--| | NodeVisitor | |
            | +-------------+ |
            +-------------------+
```
### **5.1.1 Doctree**

The [doctree](http://docutils.sourceforge.net/docs/peps/pep-0258.html#document-tree) is a hierarchical structure of the elements of a rst document. It is defined at **docutils.nodes** and is used internally by Docutils components.

The command **rst2pseudoxml.py** produces a textual representation of a doctree that is very useful to visualize the nesting of the elements of a rst document. This information was of great help for both rst2html5 design and tests.

Given the following rst snippet:

```
Title
=====
Text and more text
```
The textual representation produced by **rst2pseudoxml.py** is:

```
<document ids="title" names="title" source="snippet.rst" title="Title">
   <title>
       Title
    <paragraph>
       Text and more text
```
#### **5.1.2 Translator, Writer and NodeVisitor**

A translator is comprised of two parts: a [Writer](#page-41-1) and a [NodeVisitor](#page-41-2). The Writer is responsible to prepare and to coordinate the translation made by the [NodeVisitor](#page-41-2). The NodeVisitor is used for visiting each doctree node and it performs all actions needed to translate the node to the desired format according to its type and content.

Important: To develop a new docutils translator, you need to specialize these two classes.

Note: Those classes correspond to a variation of the Visitor pattern, called "Extrinsic Visitor" that is more commonly used in Python. See [The "Visitor Pattern", Revisited.](http://peak.telecommunity.com/DevCenter/VisitorRevisited)

#### See also:

[Double Dispatch and the "Visitor" Pattern.](http://peak.telecommunity.com/protocol_ref/dispatch-example.html)

```
+-------------+
| |
  Writer |
 | translate |
| |
+------+------+
   |
   | +---------------------------+
   | | |
   \mathbf v v \mathbf v |
 +------------+ |
 | | |
 | Node | |
  walkabout
 | | |
```
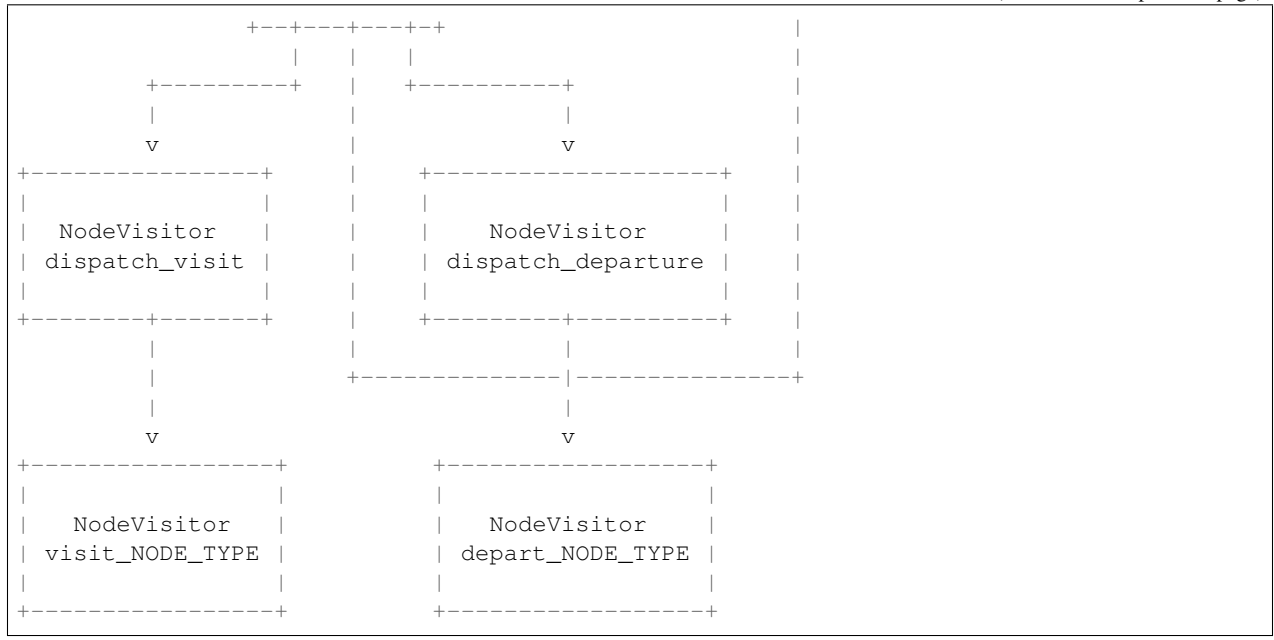

During the doctree traversal through [docutils.nodes.Node.walkabout\(\)](#page-42-2), there are two [NodeVisitor](#page-41-2) dispatch methods called: dispatch visit() and dispatch departure(). The former is called early in the node visitation. Then, all children nodes  $walkabout()$  are visited and lastly the latter dispatch method is called. Each dispatch method calls another method whose name follows the pattern *visit NODE TYPE* or *depart\_NODE\_TYPE* such as *visit\_paragraph* or *depart\_title*, that should be implemented by the [NodeVisitor](#page-41-2) subclass object.

# <span id="page-22-0"></span>**5.2 rst2html5**

In [rst2html5\\_](#page-38-1), [Writer](#page-41-1) and [NodeVisitor](#page-41-2) are specialized through [HTML5Writer](#page-39-0) and [HTML5Translator](#page-38-2) classes.

[rst2html5\\_.HTML5Translator](#page-38-2) is a [NodeVisitor](#page-41-2) subclass that implements all *visit\_NODE\_TYPE* and *depart\_NODE\_TYPE* methods needed to translate a doctree to its HTML5 content. The  $rst2html5$ . [HTML5Translator](#page-38-2) uses an object of the [ElemStack](#page-38-3) helper class that controls a context stack to handle indentation and the nesting of the doctree traversal:

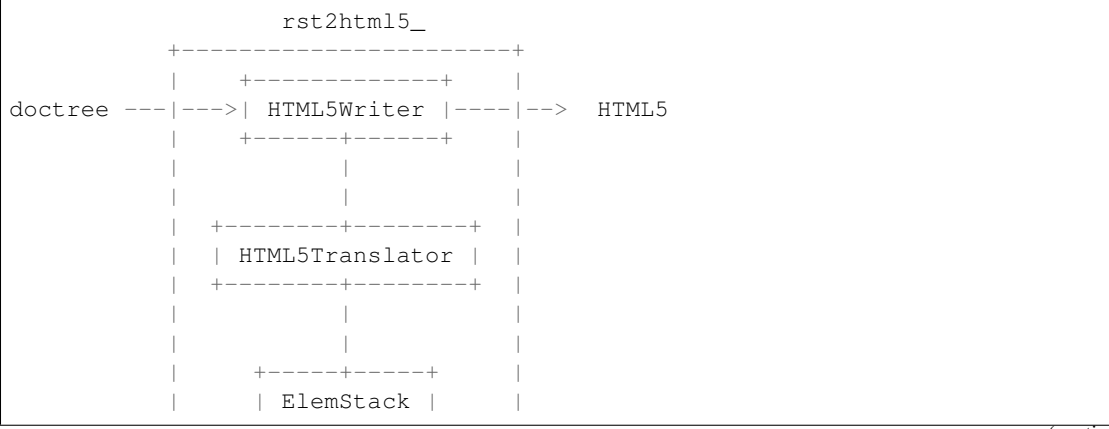

```
| +-----------+ |
+-----------------------+
```
The standard *visit\_NODE\_TYPE* action initiates a new node context:

```
def default_visit(self, node):
    \mathbf{r} \mathbf{r} \mathbf{r}Initiate a new context to store inner HTML5 elements.
    \mathbf{r}if 'ids' in node and self.once_attr('expand_id_to_anchor', default=True):
        # create an anchor <a id=id></a> on top of the current element
         # for each id found.
        for id in node['ids'][1:]:
             self.context.begin_elem()
             self.context.commit_elem(tag.a(id=id))
        node.attributes['ids'] = node.attributes['ids'][0:1]
    self.context.begin_elem()
    return
```
The standard *depart\_NODE\_TYPE* action creates the HTML5 element according to the saved context:

```
def default_departure(self, node):
    '''Create the node's corresponding HTML5 element and combine it with its
   stored context.
    \mathbf{r}tag_name, indent, attributes = self.parse(node)
   elem = getattr(tag, tag_name)(**attributes)
    self.context.commit_elem(elem, indent)
   return
```
Not all rst elements follow this procedure. The *Text* element, for example, is a leaf-node and thus doesn't need a specific context. Other elements have a common processing and can share the same *visit\_* and/or *depart\_* method. To take advantage of theses similarities, the *rst\_terms* dict maps a node type to a *visit\_* and *depart\_* methods:

```
rst_terms = {
   # 'term': ('tag', 'visit_func', 'depart_func', use_term_in_class,
   # indent_elem)
   # use_term_in_class and indent_elem are optionals.
    # If not given, the default is False, True
   'Text': (None, 'visit_Text', None),
   'abbreviation': ('abbr', dv, dp),
   'acronym': (None, dv, dp),
   'address': (None, 'visit_address', None),
    'admonition': ('aside', 'visit_aside', 'depart_aside', True),
    'attention': ('aside', 'visit_aside', 'depart_aside', True),
    'attribution': ('p', dv, dp, True),
    'author': (None, 'visit_bibliographic_field', None),
    'authors': (None, 'visit_authors', None),
    'block_quote': ('blockquote', 'visit_blockquote', dp),
    'bullet_list': ('ul', dv, dp, False),
    'caption': ('figcaption', dv, dp, False),
    'caution': ('aside', 'visit_aside', 'depart_aside', True),
    'citation': (None, 'visit_citation', 'depart_citation', True),
    'citation_reference': ('a', 'visit_citation_reference',
                           'depart_reference', True, False),
```

```
'classifier': (None, 'visit_classifier', None),
       'colspec': (None, pass_, 'depart_colspec'),
       'comment': (None, 'visit_comment', None),
       'compound': ('div', dv, dp),
       'contact': (None, 'visit_bibliographic_field', None),
       'container': ('div', dv, dp),
        'copyright': (None, 'visit_bibliographic_field', None),
        'danger': ('aside', 'visit_aside', 'depart_aside', True),
       'date': (None, 'visit_bibliographic_field', None),
       'decoration': (None, 'do_nothing', None),
       'definition': ('dd', dv, dp),
       'definition_list': ('dl', dv, dp),
       'definition_list_item': (None, 'do_nothing', None),
       'description': ('td', dv, dp),
       'docinfo': (None, 'do_nothing', None),
       'doctest_block': ('pre', 'visit_literal_block', 'depart_literal_block', True),
       'document': (None, 'visit_document', 'depart_document'),
       'emphasis': ('em', dv, dp, False, False),
       'entry': (None, dv, 'depart_entry'),
       'enumerated_list': ('ol', dv, 'depart_enumerated_list'),
       'error': ('aside', 'visit_aside', 'depart_aside', True),
       'field': (None, 'visit_field', None),
       'field_body': (None, 'do_nothing', None),
       'field_list': (None, 'do_nothing', None),
       'field_name': (None, 'do_nothing', None),
       'figure': (None, 'visit_figure', dp),
       'footer': (None, dv, dp),
       'footnote': (None, 'visit_citation', 'depart_citation', True),
       'footnote_reference': ('a', 'visit_citation_reference', 'depart_reference',
˓→True, False),
       'generated': (None, 'do_nothing', None),
       'header': (None, dv, dp),
       'hint': ('aside', 'visit_aside', 'depart_aside', True),
       'image': ('img', dv, dp),
       'important': ('aside', 'visit_aside', 'depart_aside', True),
       'inline': ('span', dv, dp, False, False),
       'label': ('th', 'visit_reference', 'depart_label'),
       'legend': ('div', dv, dp, True),
       'line': (None, 'visit_line', None),
       'line_block': ('pre', 'visit_line_block', 'depart_line_block', True),
       'list item': ('li', dv, dp),
       'literal': ('code', 'visit_literal', 'depart_literal', False, False),
       'literal_block': ('pre', 'visit_literal_block', 'depart_literal_block'),
       'math': (None, 'visit_math_block', None),
       'math_block': (None, 'visit_math_block', None),
       'meta': (None, 'visit_meta', None),
       'note': ('aside', 'visit_aside', 'depart_aside', True),
       'option': ('kbd', 'visit_option', dp, False, False),
       'option_argument': ('var', 'visit_option_argument', dp, False, False),
       'option_group': ('td', 'visit_option_group', 'depart_option_group'),
       'option_list': (None, 'visit_option_list', 'depart_option_list', True),
       'option_list_item': ('tr', dv, dp),
       'option_string': (None, 'do_nothing', None),
       'organization': (None, 'visit_bibliographic_field', None),
       'paragraph': ('p', 'visit_paragraph', dp),
       'pending': (None, dv, dp),
       'problematic': ('a', 'visit_problematic', 'depart_reference', True, False),
```

```
'raw': (None, 'visit_raw', None),
    'reference': ('a', 'visit_reference', 'depart_reference', False, False),
    'revision': (None, 'visit_bibliographic_field', None),
    'row': ('tr', 'visit_row', 'depart_row'),
    'rubric': ('p', dv, 'depart_rubric', True),
    'section': ('section', 'visit_section', 'depart_section'),
    'sidebar': ('aside', 'visit_aside', 'depart_aside', True),
    'status': (None, 'visit_bibliographic_field', None),
    'strong': (None, dv, dp, False, False),
    'subscript': ('sub', dv, dp, False, False),
    'substitution_definition': (None, 'skip_node', None),
    'substitution_reference': (None, 'skip_node', None),
    'subtitle': (None, 'visit_target', 'depart_subtitle'),
    'superscript': ('sup', dv, dp, False, False),
    'system_message': ('div', 'visit_system_message', dp),
    'table': (None, 'visit_table', 'depart_table'),
    'target': ('a', 'visit_target', 'depart_reference', False, False),
    'tbody': (None, dv, dp),
    'term': ('dt', dv, dp),
    'tgroup': (None, 'do_nothing', None),
    'thead': (None, 'visit_thead', 'depart_thead'),
    'tip': ('aside', 'visit_aside', 'depart_aside', True),
    'title': (None, dv, 'depart_title'),
    'title_reference': ('cite', dv, dp, False, False),
    'topic': ('aside', 'visit_aside', 'depart_aside', True),
    'transition': ('hr', dv, dp),
    'version': (None, 'visit_bibliographic_field', None),
    'warning': ('aside', 'visit_aside', 'depart_aside', True),
}
```
#### **5.2.1 HTML5 Tag Construction**

HTML5 Tags are constructed by the  $qenshi$ .builder.tag object.

#### **5.2.2 ElemStack**

For the previous doctree example, the sequence of *visit*<sub>1</sub>... and *depart*<sub>1</sub>... calls is this:

```
1. visit_document
    2. visit_title
        3. visit_Text
        4. depart_Text
    5. depart_title
    6. visit_paragraph
        7. visit_Text
        8. depart_Text
    9. depart_paragraph
10. depart_document
```
For this sequence, the behavior of a ElemStack context object is:

0. Initial State. The context stack is empty:

context = []

1. visit\_document. A new context for *document* is reserved:

 $context = [ [] ]$  $\setminus$ document context

2. visit\_title. A new context for *title* is pushed into the context stack:

```
title
                    context
                     /
context = [ [] , [ ] ]\setminusdocument
                 context
```
3. visit\_Text. A *Text* node doesn't need a new context because it is a leaf-node. Its text is simply added to the context of its parent node:

```
title
                      context
                     /
context = [[] , ['] [litle']]
                \setminusdocument
                 context
```
- 4. depart\_Text. No action performed. The context stack remains the same.
- 5. depart\_title. This is the end of the title processing. The title context is popped from the context stack to form an *h1* tag that is then inserted into the context of the title parent node (*document context*):

```
context = [ [tag.h1('Title')] ]
               \setminusdocument
                context
```
6. visit paragraph. A new context is added:

```
paragraph
                                      context
                                      /
context = [ [tag.h1('Title')], [] ]
               \setminusdocument
                context
```
7. visit\_Text. Again, the text is inserted into its parent's node context:

paragraph context / context = [ [tag.h1('Title')], ['Text and more text'] ] \ document context

8. depart\_Text. No action performed.

9. **depart paragraph**. Follows the standard procedure where the current context is popped and form a new tag that is appended into the context of the parent node:

```
context = [ [tag.h1('Title'), tag.p('Text and more text')] ]\setminusdocument
               context
```
10. **depart\_document**. The document node doesn't have an HTML tag. Its context is simply combined to the outer context to form the body of the HTML5 document:

```
context = [tag.h1('Title'), tag.p('Text and more text')]
```
# <span id="page-27-0"></span>**5.3 rst2html5 Tests**

The tests executed in rst2html5\_.tests.test\_html5writer are bases on [generators.](http://nose.readthedocs.org/en/latest/writing_tests.html#test-generators) The test cases are located at tests/cases.py and each test case is a dictionary whose main keys are:

- rst text snippet in rst format
- out expected output
- part specifies which part of rst2html5\_ output will be compared to out. Possible values are head, body or whole.

Other possible keys are rst2html5\_ configuration settings such as *indent\_output*, *script*, *script-defer*, *html-tag-attr* or *stylesheet*.

When a test fails, three auxiliary files are created on the temporary directory  $(\ell + mp)$ :

- 1. TEST\_CASE\_NAME.rst contains the rst snippet of the test case.;
- 2. TEST\_CASE\_NAME.result contais the result produced by rst2html5\_ and
- 3. TEST\_CASE\_NAME.expected contains the expected result.

Their differences can be easily visualized by a diff tool:

\$ kdiff3 /tmp/TEST\_CASE\_NAME.result /tmp/TEST\_CASE\_NAME.expected

# Notas de Design (pt\_BR)

<span id="page-28-0"></span>O texto a seguir descreve o conhecimento coletado durante a implementação do rst2html5. Certamente não está completo e talvez nem esteja exato, mas pode ser de grande utilidade para outras pessoas que desejem criar um novo tradutor de rst para algum outro formato.

Note: O módulo rst2html5 teve de ser renomeado para rst2html5\_ devido a um conflito com o módulo de mesmo nome do docutils.

# <span id="page-28-1"></span>**6.1 Docutils**

O [Docutils](http://docutils.sourceforge.net/README.html#purpose) é um conjunto de ferramentas para processamento de documentação em texto simples em marcação [re](http://docutils.sourceforge.net/rst.html)[structuredText](http://docutils.sourceforge.net/rst.html) (rst) para outros formatos tais como HTML, PDF e Latex. Seu funcionamento básico está descrito em <http://docutils.sourceforge.net/docs/peps/pep-0258.html>

Nas primeiras etapas do processo de tradução, o documento rst é analisado e convertido para um formato intermediário chamado de *doctree*, que então é passado a um tradutor para ser transformado na saída formatada desejada:

```
Tradutor
                   +-------------------+
             | +---------+ |-> doctree -------->| Writer |-------> output
             | + - - - + - - - + - +| | |
             | | |
               +-----++------+| | NodeVisitor | |
              | +-------------+ |
             +-------------------+
```
### **6.1.1 Doctree**

O [doctree](http://docutils.sourceforge.net/docs/peps/pep-0258.html#document-tree) é uma estrutura hierárquica dos elementos que compõem o documento rst, usada internamente pelos componentes do Docutils. Está definida no módulo docutils.nodes.

O comando/aplicativo rst2pseudoxml.py gera uma representação textual da *doctree* que é muito útil para visualizar o aninhamento dos elementos de um documento rst. Essa informação foi de grande ajuda tanto para o *design* quanto para os testes do  $rst2html5$ .

Dado o trecho de texto rst abaixo:

```
Título
======
Texto e mais texto
```
A sua representação textual produzida pelo rst2pseudoxml é:

```
<document ids="titulo" names="título" source="snippet.rst" title="Título">
    <title>
       Título
    <paragraph>
        Texto e mais texto
```
#### **6.1.2 Tradutor, Writer e NodeVisitor**

Um tradutor é formado por duas partes: [Writer](#page-41-1) e [NodeVisitor](#page-41-2). A responsabilidade do Writer é preparar e coordenar a tradução feita pelo  $NodeVisitor$ . O  $NodeVisitor$  é responsável por visitar cada nó da doctree e executar a ação necessária de tradução para o formato desejado de acordo com o tipo e conteúdo do nó.

Note: Estas classes correspondem a uma variação do padrão de projeto "Visitor" conhecida como "Extrinsic Visitor" que é mais comumente usada em Python. Veja [The "Visitor Pattern", Revisited.](http://peak.telecommunity.com/DevCenter/VisitorRevisited)

Important: Para desenvolver um novo tradutor para o *docutils*, é necessário especializar estas duas classes.

#### See also:

[Double Dispatch and the "Visitor" Pattern.](http://peak.telecommunity.com/protocol_ref/dispatch-example.html)

```
+-------------+
| |
  Writer |
 | translate |
| |
+------+------+
    |
    | +---------------------------+
    | | |
    \mathbf v v \mathbf v |
 +------------+ |
 | | |
    | Node | |
  | walkabout | |
```
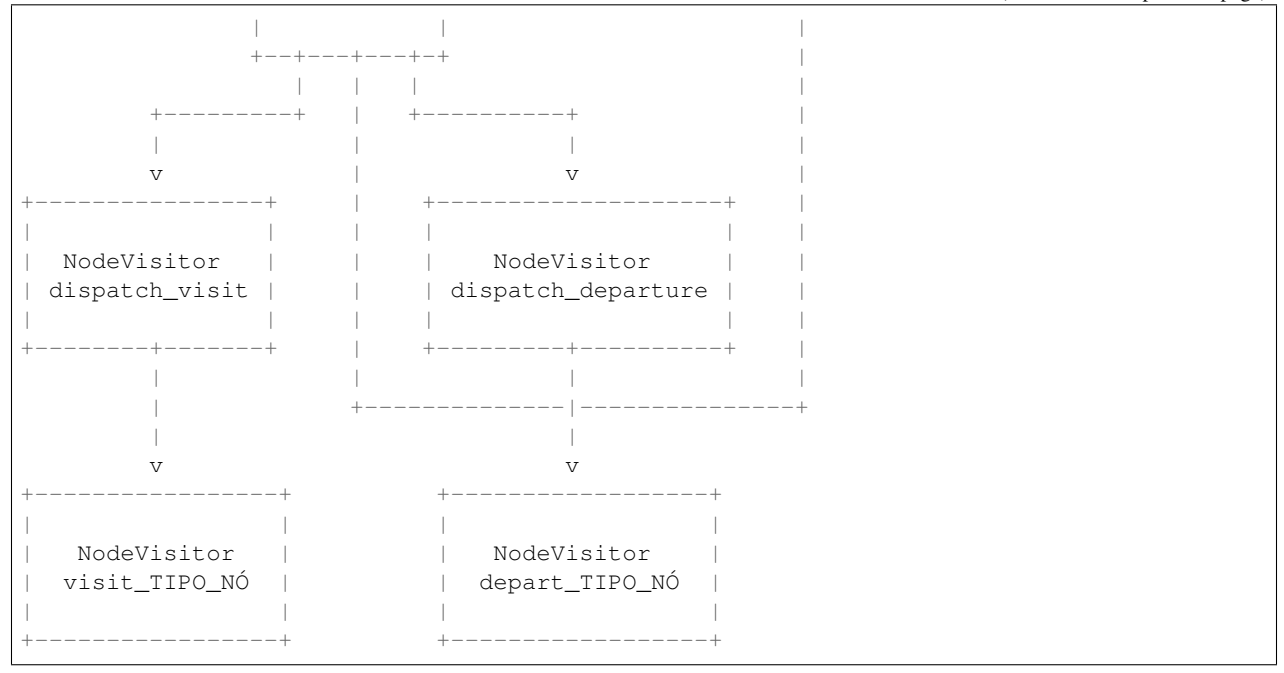

During doctree traversal through docutils.nodes.Node.walkabout (), there are two [NodeVisitor](#page-41-2) dispatch methods called:  $dispatch\_visit()$  and  $dispatch\_departure()$ . The former is called early in the node visitation. Then, all children nodes  $walkabout()$  are visited and lastly the latter dispatch method is called. Each dispatch method calls a specific visit\_NODE\_TYPE or depart\_NODE\_TYPE method such as visit\_paragraph or depart\_title, that should be implemented by the [NodeVisitor](#page-41-2) subclass object.

Durante a travessia da doctree feita através do método docutils.nodes.Node.walkabout (), há dois méto-dos dispatch de [NodeVisitor](#page-41-2) chamados: [dispatch\\_visit\(\)](#page-41-3) e [dispatch\\_departure\(\)](#page-41-4). O primeiro é chamado logo no começo da visitação do nó. Em seguida, todos os nós-filho são visitados e, por último, o método dispatch departure é chamado. Cada um desses métodos chama um método cujo nome segue o padrão visit\_NODE\_TYPE ou depart\_NODE\_TYPE, tal como visit\_paragraph ou depart\_title, que deve ser implementado na subclasse de [NodeVisitor](#page-41-2).

Para a *doctree* do exemplo anterior, a sequência de chamadas visit\_... e depart\_... seria:

```
1. visit_document
    2. visit_title
        3. visit_Text
        4. depart_Text
    5. depart_title
    6. visit_paragraph
        7. visit_Text
       8. depart_Text
    9. depart_paragraph
10. depart_document
```
Note: São nos métodos visit\_... e depart\_... onde deve ser feita a tradução de cada nó de acordo com seu tipo e conteúdo.

# <span id="page-31-0"></span>**6.2 rst2html5**

O módulo [rst2html5\\_](#page-38-1) segue as recomendações originais e especializa as classes [Writer](#page-41-1) e [NodeVisitor](#page-41-2) através das classes [HTML5Writer](#page-39-0) e [HTML5Translator](#page-38-2). [rst2html5\\_.HTML5Translator](#page-38-2) é a subclasse de [NodeVisitor](#page-41-2) criada para implementar todos os métodos visit\_TIPO\_NÓ e depart\_TIPO\_NÓ necessários para traduzir uma doctree em seu correspondente HTML5. Isto é feito com ajuda de um outro objeto da classe auxiliar  $E1emStack$  que controla uma pilha de contextos para lidar com o aninhamento da visitação dos nós da doctree e com a endentação:

```
rst2html5
         + - - - - - -| + - - - - - - - - - - + |doctree ------->| HTML5Writer |-------> HTML5
         | +------+------+ |
         | | |
         | | |
         | + - - - - - - + - - - - - - - +| | HTML5Translator | |
         | + - - - - - - + - - - - - - - +| | |
         | | |
         | + - - - - + - - - - +| | ElemStack | |
         | +-----------+ |
         +-----------------------+
```
A ação padrão de um método visit\_TIPO\_NÓ é iniciar um novo contexto para o nó sendo tratado:

```
1 def default_visit(self, node):
2 \mathbf{r} \cdot \mathbf{r}3 Initiate a new context to store inner HTML5 elements.
4 's and 4 's 4's 4's 4's 4's 4's 4's 4's 4's 4's 4's 4's 4's 4's 4's 4's 4's 4's 4's 4's 4's 4's 4's 4's 4's 4's 4's 4's 4's 4's 4's 4's 4's 4's 4's
5 if 'ids' in node and self.once_attr('expand_id_to_anchor', default=True):
6 \parallel # create an anchor <a id=id></a> on top of the current element
7 # for each id found.
8 for id in node['ids'][1:]:
9 self.context.begin_elem()
10 self.context.commit_elem(tag.a(id=id))
\text{1} node.attributes['ids'] = node.attributes['ids'][0:1]
12 | self.context.begin_elem()
13 return
```
A ação padrão no depart\_TIPO\_NÓ é criar o elemento HTML5 de acordo com o contexto salvo:

```
1 def default_departure(self, node):
2 and \mathbf{r} is the set of \mathbf{r} is the set of \mathbf{r}3 Create the node's corresponding HTML5 element and combine it with its
4 stored context.
5 '''' 1116 tag_name, indent, attributes = self.parse(node)
           elem = getattr(tag, tag_name)(**attributes)
8 self.context.commit_elem(elem, indent)
           9 return
```
Nem todos os elementos rst seguem o este processamento. O elemento Text, por exemplo, é um nó folha e, por isso, não requer a criação de um contexto específico. Basta adicionar o texto correspondente ao elemento pai.

Outros tipos de nós têm um processamento comum e podem compartilhar o mesmo método visit\_ e/ou depart\_.

Para aproveitar essas similaridades, é feito um mapeamento entre o nó rst e os métodos correspondentes pelo dicionário rst\_terms:

```
1 The "<html (html_attr)>" placeholder is recommended.',
2 ['--template'],
3 {'metavar': '<filename or text>', 'default': None,
4 'dest': 'template',
5 'type': 'string',
6 \vert 'action': 'store', }),
7 ('Define a case insensitive identifier to be used with ifdef and ifndef.
   ˓→directives. '
8 'There is no value associated with an identifier. '
9 '(This option can be used multiple times)',
10 ['--define'],
11 | {'metavar': '<identifier>',
12 | dest': 'identifiers',
13 'default': None,
14 \vert 'action': 'append', }),
15 )
16 )
17
18 settings_defaults = {
19 'tab_width': 4,
20 'syntax_highlight': 'short',
21 | 'field_limit': 0,
22 'option_limit': 0,
23 }
24
25 def __init__(self):
26 writers.Writer.__init__(self)
27 self.translator class = HTML5Translator
28 return
30 def translate(self):
31 self.parts['pseudoxml'] = self.document.pformat() # get pseudoxml before
   ˓→HTML5.translate
32 | self.document.reporter.debug('%s pseudoxml:\n %s' %
33 (self.__class__.__name__, self.parts['pseudoxml
  \leftrightarrow']))
34 visitor = self.translator_class(self.document)
35 self.document.walkabout(visitor)
36 self.output = visitor.output
37 self.head = visitor.head
38 self.body = visitor.body
39 self.title = visitor.title
40 self.docinfo = visitor.docinfo
41 return
42
43 def assemble_parts(self):
44 writers.Writer.assemble_parts(self)
45 self.parts['head'] = self.head
46 self.parts['body'] = self.body
47 self.parts['title'] = self.title
48 self.parts['docinfo'] = self.docinfo
49 return
50
51 def get_transforms(self):
52 return writers.Writer.get_transforms(self) + [FooterToBottom, WrapTopTitle]
```
(continues on next page)

 

(continued from previous page)

```
55 class ElemStack(object):
57 \qquad \qquad \q58 Helper class to handle nested contexts and indentation
59 \qquad \qquad \q61 def __init__(self, settings):
62 self.stack = []
63 self.indent_level = 0
64 self.indent_output = settings.indent_output
65 self.indent_width = settings.tab_width
67 def _indent_elem(self, element, indent):
68 result = \lceil \rceil69 | # Indentation schema:
 70 #
71 # current position
 72 \# /\frac{1}{2} \frac{1}{2} \frac{1}{2} \frac{1}{2} \frac{1}{2} \frac{1}{2} \frac{1}{2} \frac{1}{2} \frac{1}{2} \frac{1}{2} \frac{1}{2} \frac{1}{2} \frac{1}{2} \frac{1}{2} \frac{1}{2} \frac{1}{2} \frac{1}{2} \frac{1}{2} \frac{1}{2} \frac{1}{2} \frac{1}{2} \frac{1}{2} 74 \# \ltq \lfloor \lceil \lceil \lceil \lceil \lceil \lceil \lceil \lceil \lceil \lceil \lceil \lceil \lceil \lceil \lceil \lceil \lceil \lceil \lceil \lceil \lceil \lceil \lceil \lceil \lceil \lceil \lceil \lceil \lceil \lceil \lceil \lceil \lceil 75 # | indent |<elem>
76 # |indent-1|</tag>
 \begin{array}{c|c}\n\hline\n\end{array} \begin{array}{ccc}\n\hline\n\end{array} \begin{array}{ccc}\n\hline\n\end{array} \begin{array}{ccc}\n\hline\n\end{array} \begin{array}{ccc}\n\hline\n\end{array}78 \# ends here
79 if self.indent_output and indent:
\begin{array}{c|c|c|c|c|c} \mathbf{1} & \mathbf{1} &81 append(indentation)
82 result.append(element)
83 if self.indent_output and indent:
84 indentation = \ln' + \text{self.index width} \times (\text{self.index} - 1) \times \cdot \cdot85 b result.append(indentation)
86 return result
88 def append(self, element, indent=True):
 89 11190 Append to current element
 91 '''
92 \left| \right. self.stack[-1].append(self._indent_elem(element, indent))
93 return
95 def begin_elem(self):
 96 '''
97 Start a new element context
\frac{98}{111}99 self.stack.append([])
100 self.indent_level += 1
101 return
103 def commit_elem(self, elem, indent=True):
104 \uparrow \uparrow \uparrow \uparrow105 A new element is create by removing its stack to make a tag.
106 This tag is pushed back into its parent's stack.
107 \blacksquare108 pop = self.stack.pop()
109 elem(*pop)
```

```
113
116
```

```
110 self.indent_level -= 1
111 | self.append(elem, indent)
112 return
114 def pop(self):
115 return self.pop_elements(1)[0]
117 def pop_elements(self, num_elements):
118 assert num_elements > 0
119 | parent_stack = self.stack[-1]
120 result = \begin{bmatrix} \end{bmatrix}
```
### **6.2.1 Construção de Tags HTML5**

A construção das *tags* do HTML5 é feita através do objeto [tag](#page-42-3) do módulo [genshi.builder](#page-34-0).

#### Genshi Builder

<span id="page-34-0"></span>Support for programmatically generating markup streams from Python code using a very simple syntax. The main entry point to this module is the *tag* object (which is actually an instance of the Element Factory class). You should rarely (if ever) need to directly import and use any of the other classes in this module.

Elements can be created using the *tag* object using attribute access. For example:

**>>>** doc = tag.p('Some text and ', tag.a('a link', href='http://example.org/'), '.') **>>>** doc

<Element "p">

This produces an *Element* instance which can be further modified to add child nodes and attributes. This is done by "calling" the element: positional arguments are added as child nodes (alternatively, the *Element.append* method can be used for that purpose), whereas keywords arguments are added as attributes:

```
>>> doc(tag.br)
<Element "p">
>>> print(doc)
<p>Some text and <a href="http://example.org/">a link</a>.<br/>kbr/>>/>></p></p>
```
If an attribute name collides with a Python keyword, simply append an underscore to the name:

```
>>> doc(class_='intro')
<Element "p">
>>> print(doc)
<p class="intro">Some text and <a href="http://example.org/">a link</a>.<br/></p>
```
As shown above, an *Element* can easily be directly rendered to XML text by printing it or using the Python str() function. This is basically a shortcut for converting the *Element* to a stream and serializing that stream:

```
>>> stream = doc.generate()
>>> stream #doctest: +ELLIPSIS
<genshi.core.Stream object at ...>
>>> print(stream)
<p class="intro">Some text and <a href="http://example.org/">a link</a>.<br/></p>
```
The *tag* object also allows creating "fragments", which are basically lists of nodes (elements or text) that don't have a parent element. This can be useful for creating snippets of markup that are attached to a parent element later (for example in a template). Fragments are created by calling the *tag* object, which returns an object of type *Fragment*:

```
>>> fragment = tag('Hello, ', tag.em('world'), '!')
>>> fragment
<Fragment>
>>> print(fragment)
Hello, <em>world</em>!
```
### **6.2.2 ElemStack**

Como a travessia da *doctree* não é feita por recursão, é necessária uma estrutura auxiliar de pilha para armazenar os contextos prévios. A classe auxiliar [ElemStack](#page-38-3) é uma pilha que registra os contextos e controla o nível de endentação.

O comportamento do objeto ElemStack é ilustrado a seguir, através da visualização da estrutura de pilha durante a análise do trecho rst que vem sendo usado como exemplo. As chamadas visit\_... e depart\_... acontecerão na seguinte ordem:

```
1. visit_document
    2. visit_title
        3. visit_Text
       4. depart_Text
    5. depart_title
    6. visit_paragraph
       7. visit_Text
       8. depart_Text
    9. depart_paragraph
10. depart_document
```
0. Estado inicial. A pilha de contexto está vazia:

context = []

1. visit\_document. Um novo contexto para document é criado:

```
context = [ [] ]\setminusdocument
                 context
```
2. visit\_title. Um novo contexto é criado para o elemento title:

```
title
                    context
                     /
context = [ [] , [ ] ]\setminusdocument
                 context
```
3. visit\_Text. O nó do tipo Text não precisa de um novo contexto pois é um nó-folha. O texto é simplesmente adicionado ao contexto do seu nó-pai:

title context /

 $context = [ [] , [ 'Title'] ]$  $\setminus$ document context

- 4. depart\_Text. Nenhuma ação é executada neste passo. A pilha permanece inalterada.
- 5. depart\_title. Representa o fim do processamento do título. O contexto do título é extraído da pilha e combinado com uma tag h1 que é inserida no contexto do nó-pai (document context):

```
context = [ [tag.h1('Title')] ]
               \setminusdocument
                context
```
6. visit\_paragraph. Um novo contexto é criado:

```
paragraph
                                      context
                                      /
context = [ [tag.h1('Title'])], [] ]\setminusdocument
                context
```
7. visit\_Text. Mais uma vez, o texto é adicionado ao contexto do nó-pai:

```
paragraph
                                     context
                                    /
context = [ [tag.h1('Title')], ['Text and more text'] ]
               \setminusdocument
               context
```
- 8. depart\_Text. Nenhuma ação é necessária.
- 9. depart\_paragraph. Segue o comportamento padrão, isto é, o contexto é combinado com a tag do elemento rst atual e então é inserida no contexto do nó-pai:

```
context = [ [tag.h1('Title'), tag.p('Text and more text')] ]
              \setminusdocument
               context
```
10. depart\_document. O nó da classe document não tem um correspondente em HTML5. Seu contexto é simplesmente combinado com o contexto mais geral que será o body:

context = [tag.h1('Title'), tag.p('Text e more text')]

# <span id="page-36-0"></span>**6.3 Testes**

Os testes executados no módulo rst2html5\_.tests.test\_html5writer são baseados em geradores (veja [http://nose.readthedocs.org/en/latest/writing\\_tests.html#test-generators\)](http://nose.readthedocs.org/en/latest/writing_tests.html#test-generators). Os casos de teste são registrados no arquivo tests/cases.py. Cada caso de teste fica registrado em uma variável do tipo dicionário cujas entradas principais são:

- rst Trecho de texto rst a ser transformado
- out Saída esperada
- part A qual parte da saída produzida pelo rst2html5\_ será usada na comparação com out. As partes possíveis são: head, body e whole.

Todas as demais entradas são consideradas opções de configuração do rst2html5\_. Exemplos: indent\_output, script, script-defer, html-tag-attr e stylesheet.

Em caso de falha no teste, três arquivos auxiliares são gravados no diretório temporário (/tmp no Linux):

- 1. NOME\_CASO\_TESTE.rst com o trecho de texto rst do caso de teste;
- 2. NOME\_CASO\_TESTE.result com resultado produzido pelo rst2html5\_ e
- 3. NOME\_CASO\_TESTE.expected com o resultado esperado pelo caso de teste.

Em que NOME\_CASO\_TESTE é o nome da variável que contém o dicionário do caso de teste.

A partir desses arquivos é mais fácil comparar as diferenças:

\$ kdiff3 /tmp/NOME\_CASO\_TESTE.result /tmp/NOME\_CASO\_TESTE.expected

# Reference

# <span id="page-38-4"></span><span id="page-38-1"></span><span id="page-38-0"></span>**7.1 rst2html5\_ Module**

<span id="page-38-3"></span>**class** rst2html5\_.**ElemStack**(*settings*) Helper class to handle nested contexts and indentation

> **append**(*element*, *indent=True*) Append to current element

**begin\_elem**() Start a new element context

**commit\_elem**(*elem*, *indent=True*) A new element is create by removing its stack to make a tag. This tag is pushed back into its parent's stack.

**class** rst2html5\_.**FooterToBottom**(*document*, *startnode=None*) The doctree must be adjusted before translation begins since in-place tree modifications doesn't work.

The footer must be relocated to the bottom of the doctree in order to be translated at the right position.

#### See also:

• <http://docutils.sourceforge.net/docs/ref/transforms.html>

#### **apply**()

Override to apply the transform to the document tree.

<span id="page-38-2"></span>**class** rst2html5\_.**HTML5Translator**(*document*)

```
default_departure(node)
```
Create the node's corresponding HTML5 element and combine it with its stored context.

#### **default\_visit**(*node*)

Initiate a new context to store inner HTML5 elements.

#### <span id="page-39-1"></span>**depart\_colspec**(*node*)

<col /> tags are not generated anymore because they're pretty useless since they cannot receive any attribute from a rst table. Anyway, there are better ways to apply styles to columns. See [http://csswizardry.com/](http://csswizardry.com/demos/zebra-striping/) [demos/zebra-striping/](http://csswizardry.com/demos/zebra-striping/) for example.

Nevertheless, if a colspec node with a "stub" attribute indicates that the column should be a th tag.

#### **depart\_enumerated\_list**(*node*)

Ordered list. It may have a preffix and suffix that must be handled by CSS3 and javascript to be presented as intended.

#### See also:

- [Automatic numbering with CSS Counters](http://goo.gl/nXq02)
- [How to add brackets to an ordered list?](http://goo.gl/Tdzmf)

#### **do\_nothing**(*node*)

equivalent to visit: pass and depart: pass

#### **once\_attr**(*name*, *default=None*)

The attribute is used once and then it is deleted

#### **parse**(*node*)

Get tag name, indentantion and correct attributes of a node according to its class

**skip\_node**(*node*) Internal only

#### **visit\_citation\_reference**(*node*)

Instead of a typical visit\_reference call this def is required to remove the backref id that is included but not used in rst2html5.

#### **visit\_classifier**(*node*)

Classifier should remain beside the previous element

#### **visit\_line\_block**(*node*)

Line blocks use <pre>. Lines breaks and spacing are reconstructured based on line\_block\_level

#### **visit\_literal\_block**(*node*)

Translates a code-block/sourcecode or a parsed-literal block.

Pygments is used for highlighting by the code-block directive. See CodeBlock directive source code for more information.

#### **visit\_math\_block**(*node*)

Only MathJax support

#### <span id="page-39-0"></span>**class** rst2html5\_.**HTML5Writer**

#### **assemble\_parts**()

Assemble the *self.parts* dictionary. Extend in subclasses.

#### **get\_transforms**()

Transforms required by this class. Override in subclasses.

#### **translate**()

Do final translation of *self.document* into *self.output*. Called from *write*. Override in subclasses.

Usually done with a *docutils.nodes.NodeVisitor* subclass, in combination with a call to *docutils.nodes.Node.walk()* or *docutils.nodes.Node.walkabout()*. The NodeVisitor subclass must support all <span id="page-40-0"></span>standard elements (listed in *docutils.nodes.node class\_names*) and possibly non-standard elements used by the current Reader as well.

```
class rst2html5_.WrapTopTitle(document, startnode=None)
```
If the top element of a document is a title, wrap all the document's children within a section.

For example:

```
<span class="p">..</span> <span class="nt">_outer_target:</span>
<span class="p">..</span> <span class="nt">_inner_target:</span>
<span class="gh">Title 1</span>
<span class="gh">=======</span>
The targets outer_target_ and inner_target_ point both to Title 1
```
The previous snippet should be transformed from:

```
<span class="nt">&lt;document</span> <span class="na">ids=</span><span class="s">&
→quot;title-1 inner-target outer-target"</span> <span class="err">\</span>
<span class="na">names=</span><span class="s">&quot;title\ 1 inner_target outer_
\rightarrowtarget"</span> <span class="na">source=</span><span class="s">&quot;
\rightarrowinternal_link_2.rst"</span> <span class="err">\</span>
\epsilonspan class="na">title=\epsilon/span><span class="s">&quot;Title 1&quot;</span><span
→class="nt">></span>
<span class="nt">&lt;title&gt;</span>
   Title 1
<span class="nt">&lt;target</span> <span class="na">refid=</span><span class="s">&
\rightarrowquot;outer-target"</span><span class="nt">&qt;</span>
<span class="nt">&lt;target</span> <span class="na">refid=</span><span class="s">&
→quot;inner-target"</span><span class="nt">&qt;</span>
<span class="nt">&lt;paragraph&gt;</span>
   The targets
   <span class="nt">&lt; reference</span> <span class="na">name=</span><span_
\rightarrowclass="s">"outer_target"</span> <span class="na">refid=</span><span
\rightarrowclass="s">"outer-target"</span><span class="nt">&gt;</span>
       outer_target
    and
   <span class="nt">&lt; reference</span> <span class="na">name=</span><span_
\rightarrowclass="s">"inner_target"</span> <span class="na">refid=</span><span
\rightarrowclass="s">"inner-target"</span><span class="nt">&gt;</span>
       inner_target
    point both to Title 1
```
into:

```
<span class="nt">&lt;document</span> <span class="na">source=</span><span class="s
\rightarrow">" internal_link_2.rst" </span><span class="nt">&qt; </span>
\epsilonspan class="nt"><section</span> <span class="na">ids=</span><span class="s">&
→quot;title-1 inner-target outer-target"</span> <span class="na">names=</
→span><span class="s">&quot;title\ 1 inner_target outer_target&quot;</span><span
˓→class="nt">&gt;</span>
   <span class="nt">&lt;title&gt;</span>
       Title 1
   <span class="nt">&lt; paragraph&gt; </span>
       The targets
       <span class="nt">&lt; reference</span> <span class="na">name=</span><span
\rightarrowclass="s">"outer_target"</span> <span class="na">refid=</span><span
→class="s">"outer-target"</span><span class="nt">&gt;</span>
```

```
outer_target
        and
       <span class="nt">&lt; reference</span> <span class="na">name=</span><span
\rightarrowclass="s">"inner_target"</span> <span class="na">refid=</span><span
\rightarrowclass="s">"inner-target"</span><span class="nt">&qt;</span>
           inner_target
        point both to Title 1
```
#### **apply**()

Override to apply the transform to the document tree.

### <span id="page-41-0"></span>**7.2 docutils**

### **7.2.1 Classes**

#### <span id="page-41-2"></span>**class** docutils.nodes.**NodeVisitor**(*document*)

"Visitor" pattern [\[GoF95\]](#page-44-1) abstract superclass implementation for document tree traversals.

Each node class has corresponding methods, doing nothing by default; override individual methods for specific and useful behaviour. The *dispatch\_visit()* method is called by *Node.walk()* upon entering a node. *Node.walkabout()* also calls the *dispatch\_departure()* method before exiting a node.

The dispatch methods call "visit\_ + node class name" or "depart\_ + node class name", resp.

This is a base class for visitors whose visit\_... & depart\_... methods should be implemented for *all* node types encountered (such as for *docutils.writers.Writer* subclasses). Unimplemented methods will raise exceptions.

For sparse traversals, where only certain node types are of interest, use subclass *SparseNodeVisitor* instead. When (mostly or entirely) uniform processing is desired, subclass *GenericNodeVisitor*.

#### <span id="page-41-1"></span>**class** docutils.writers.**Writer**

Abstract base class for docutils Writers.

Each writer module or package must export a subclass also called 'Writer'. Each writer must support all standard node types listed in *docutils.nodes.node\_class\_names*.

The *write()* method is the main entry point.

#### **7.2.2 Methods**

#### Writer.**translate**()

Do final translation of *self.document* into *self.output*. Called from *write*. Override in subclasses.

Usually done with a *docutils.nodes.NodeVisitor* subclass, in combination with a call to *docutils.nodes.Node.walk()* or *docutils.nodes.Node.walkabout()*. The NodeVisitor subclass must support all standard elements (listed in *docutils.nodes.node\_class\_names*) and possibly non-standard elements used by the current Reader as well.

#### <span id="page-41-3"></span>NodeVisitor.**dispatch\_visit**(*node*)

Call self."visit\_ + node class name" with *node* as parameter. If the visit\_... method does not exist, call self.unknown\_visit.

#### <span id="page-41-4"></span>NodeVisitor.**dispatch\_departure**(*node*)

Call self."depart\_ + node class name" with *node* as parameter. If the depart\_... method does not exist, call self.unknown\_departure.

<span id="page-42-4"></span>Node.**walk**(*visitor*)

Traverse a tree of *Node* objects, calling the *dispatch\_visit()* method of *visitor* when entering each node. (The *walkabout()* method is similar, except it also calls the *dispatch\_departure()* method before exiting each node.)

This tree traversal supports limited in-place tree modifications. Replacing one node with one or more nodes is OK, as is removing an element. However, if the node removed or replaced occurs after the current node, the old node will still be traversed, and any new nodes will not.

Within visit methods (and depart methods for *walkabout()*), *TreePruningException* subclasses may be raised (*SkipChildren*, *SkipSiblings*, *SkipNode*, *SkipDeparture*).

Parameter *visitor*: A *NodeVisitor* object, containing a visit implementation for each *Node* subclass encountered.

Return true if we should stop the traversal.

<span id="page-42-2"></span>Node.**walkabout**(*visitor*)

Perform a tree traversal similarly to *Node.walk()* (which see), except also call the *dispatch\_departure()* method before exiting each node.

Parameter *visitor*: A *NodeVisitor* object, containing a visit and depart implementation for each *Node* subclass encountered.

Return true if we should stop the traversal.

# <span id="page-42-0"></span>**7.3 Genshi**

<span id="page-42-3"></span>genshi.builder.**tag**

Global *ElementFactory* bound to the default namespace.

Type *ElementFactory*

alias of genshi.builder.

# <span id="page-42-1"></span>**7.4 Bibliography**

• [GoF95] Gamma, Helm, Johnson, Vlissides. *Design Patterns: Elements of Reusable Object-Oriented Software*. Addison-Wesley, Reading, MA, USA, 1995.

# Bibliography

<span id="page-44-1"></span><span id="page-44-0"></span>[GoF95] Gamma, Helm, Johnson, Vlissides. *Design Patterns: Elements of Reusable Object-Oriented Software*. Addison-Wesley, Reading, MA, USA, 1995.

Python Module Index

# <span id="page-46-0"></span>g

genshi.builder, [31](#page-34-0)

# r

rst2html5\_, [35](#page-38-1)

### Index

# <span id="page-48-0"></span>A

append() (*rst2html5\_.ElemStack method*), [35](#page-38-4) apply() (*rst2html5\_.FooterToBottom method*), [35](#page-38-4) apply() (*rst2html5\_.WrapTopTitle method*), [38](#page-41-5) assemble\_parts() (*rst2html5\_.HTML5Writer method*), [36](#page-39-1)

# B

begin\_elem() (*rst2html5\_.ElemStack method*), [35](#page-38-4)

# $\mathcal{C}$

commit\_elem() (*rst2html5\_.ElemStack method*), [35](#page-38-4)

# D

default\_departure() (*rst2html5\_.HTML5Translator method*), [35](#page-38-4) default\_visit() (*rst2html5\_.HTML5Translator method*), [35](#page-38-4) depart\_colspec() (*rst2html5\_.HTML5Translator method*), [35](#page-38-4) depart\_enumerated\_list() (*rst2html5\_.HTML5Translator method*), [36](#page-39-1) dispatch\_departure() (*docutils.nodes.NodeVisitor method*), [38](#page-41-5) dispatch\_visit() (*docutils.nodes.NodeVisitor method*), [38](#page-41-5) do\_nothing() (*rst2html5\_.HTML5Translator method*), [36](#page-39-1)

# E

ElemStack (*class in rst2html5\_*), [35](#page-38-4)

# F

FooterToBottom (*class in rst2html5\_*), [35](#page-38-4)

# G

genshi.builder (*module*), [31](#page-34-1)

*method*), [36](#page-39-1)

get\_transforms() (*rst2html5\_.HTML5Writer*

### H

HTML5Translator (*class in rst2html5\_*), [35](#page-38-4) HTML5Writer (*class in rst2html5\_*), [36](#page-39-1)

### N

NodeVisitor (*class in docutils.nodes*), [38](#page-41-5)

# $\Omega$

once\_attr() (*rst2html5\_.HTML5Translator method*), [36](#page-39-1)

### P

parse() (*rst2html5\_.HTML5Translator method*), [36](#page-39-1)

## R

rst2html5\_ (*module*), [35](#page-38-4)

## S

skip\_node() (*rst2html5\_.HTML5Translator method*), [36](#page-39-1)

### T

tag (*in module genshi.builder*), [39](#page-42-4) translate() (*docutils.writers.Writer method*), [38](#page-41-5) translate() (*rst2html5\_.HTML5Writer method*), [36](#page-39-1)

# V

```
visit_citation_reference()
       (rst2html5_.HTML5Translator method),
       36
visit_classifier()
       (rst2html5_.HTML5Translator method),
       36
visit_line_block()
       (rst2html5_.HTML5Translator method),
       36
```
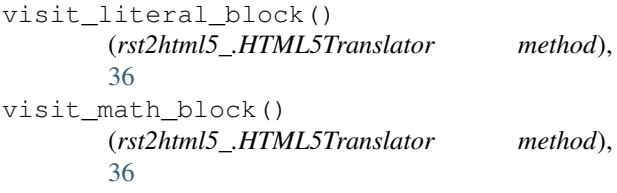

# W

walk() (*docutils.nodes.Node method*), [39](#page-42-4) walkabout() (*docutils.nodes.Node method*), [39](#page-42-4) WrapTopTitle (*class in rst2html5\_*), [37](#page-40-0) Writer (*class in docutils.writers*), [38](#page-41-5)